**7.2 Try to walkthrough the following program and write down the expected results. This program is a modified version of Worksheet 5 problem 5.5. It reads from an input file a collection of examination scores ranging in value from 1 to 100. It counts and print the number of outstanding scores (90 - 100), the number of**  satisfactory scores  $(60 - 89)$  and the number of unsatisfactory scores  $(1 - 59)$ . It **should also display the average and the number of scores in each category**. **The program ignores scores greater than 100 and terminates when the input file is ended**. **Key-in the program and compare the results after execution.** 

```
/* This program reads a set of scores from a data file and finds 
   the average the number of scores in different categories */ 
/* Input data file "Infile7-2.dat" */ 
#include <stdio.h> 
#include <stdlib.h> 
#define INFILE "Infile7-2.dat" 
int main (void) 
{ 
    FILE *fpIn; 
   int Score; 
   double Sum = 0:
    double Average; 
    int OutCounter, SatCounter, UnsatCounter; 
   int NumOfData; 
   printf("\nThis program reads a list of examination scores "); 
   printf("\n(1 - 100) from a data file."):
    printf("\nThe program will find the number of outstanding scores (90 - 100),"); 
    printf("\nsatisfactory scores (60 - 89) and unsatisfactory scores (1 - 59)."); 
  OutCounter = SatCounter = UnsatCounter = 0; 
 fpln = fopen(INFILE, "r"); if (!fpIn) 
\left\{ \begin{array}{cc} 0 & 0 \\ 0 & 0 \end{array} \right\} printf("\nCould not open file\n"); 
             exit(1); 
}
  else 
  { 
   printf("\n\nData input starts : \n");
    while ((fscanf(fpIn, "%d", &Score)) != EOF) 
    if ((Score > 100) || (Score < = 0)) printf("\n%d\tInvalid !", Score); 
     else 
       { Sum += Score; 
          if (Score > 89)\left\{ \begin{array}{cc} 0 & 0 \\ 0 & 0 \end{array} \right\} printf("\n%d\tOutstanding !", Score); 
              ++OutCounter; 
           }
```
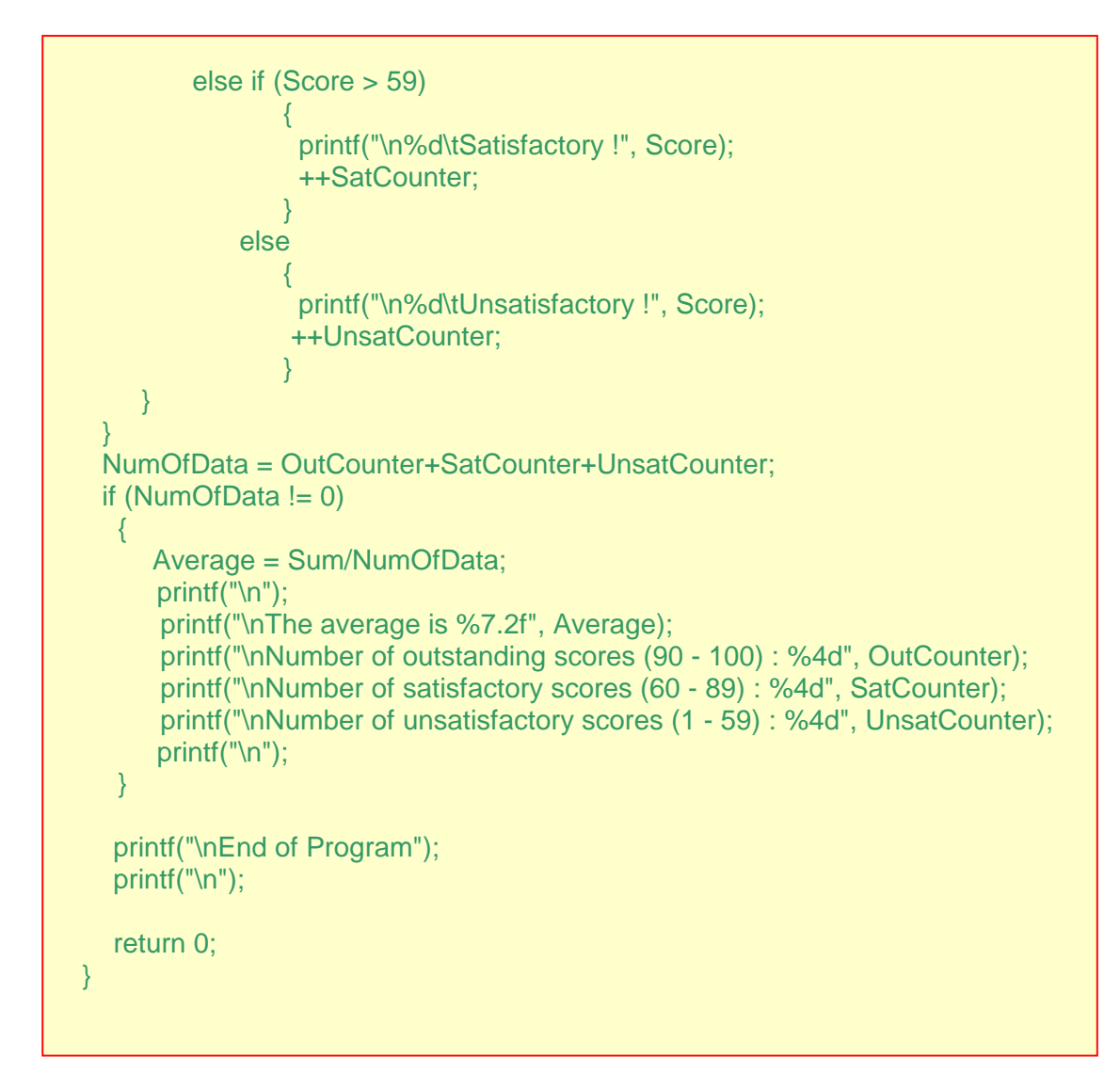

## **Data file "Infile7-2.dat":**

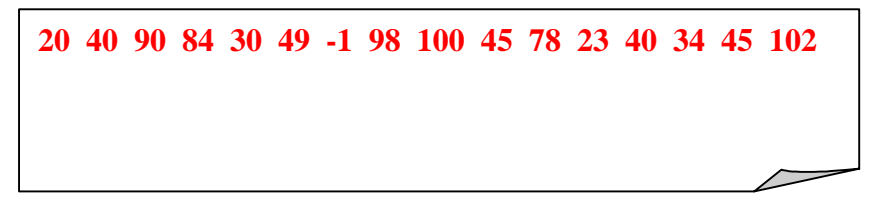

## **Sample running:**

This program reads a list of examination scores (1 - 100) from a data file. The program will find the number of outstanding scores (90 - 100), satisfactory scores (60 - 89) and unsatisfactory scores (1 - 59).

Data input starts :

*Task : Modify the program so that the output can be printed to a file "OutFile7-2.dat".*